## 知 iMC如何转发trap给第三方

[PLAT](https://zhiliao.h3c.com/questions/catesDis/228) **[824\\_zj](https://zhiliao.h3c.com/User/other/356924)** 2023-11-15 发表

问题描述 iMC如何转发trap给第三方

## 解决方法

对于iMC V7:【通知与转发】【增加告警转发】配置告警转发规则即可将告警以trap的形式发送到配 置的目的IP地址的网管服务器,如HPE OpenView、SNMPc等,转发告警是用的是snmpv1, snmpv1 支持agent ip字段,也就是转发过来的源默认是设备ip

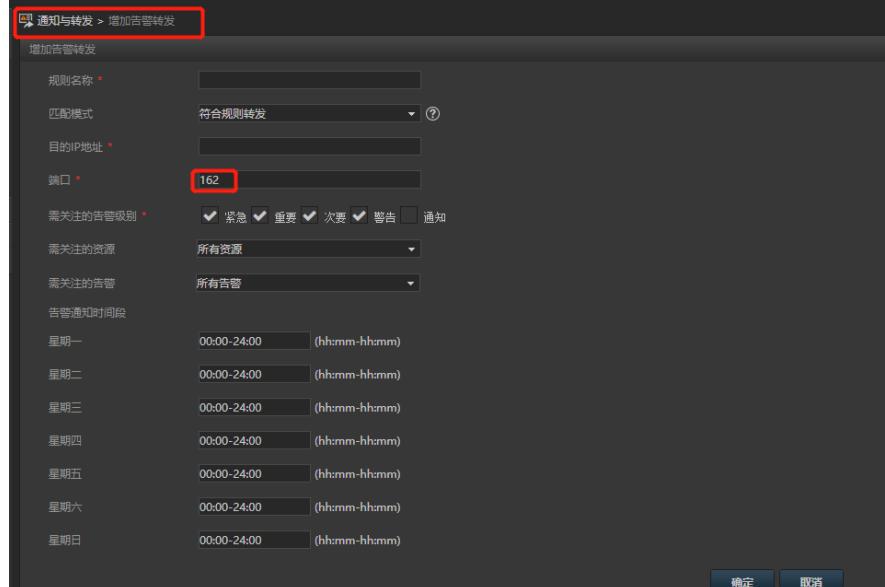

对于iMC V9:【监控】【Trap管理】【Trap转发】中做相应配置 IP地址、端口配置相同的规则只能配置一条

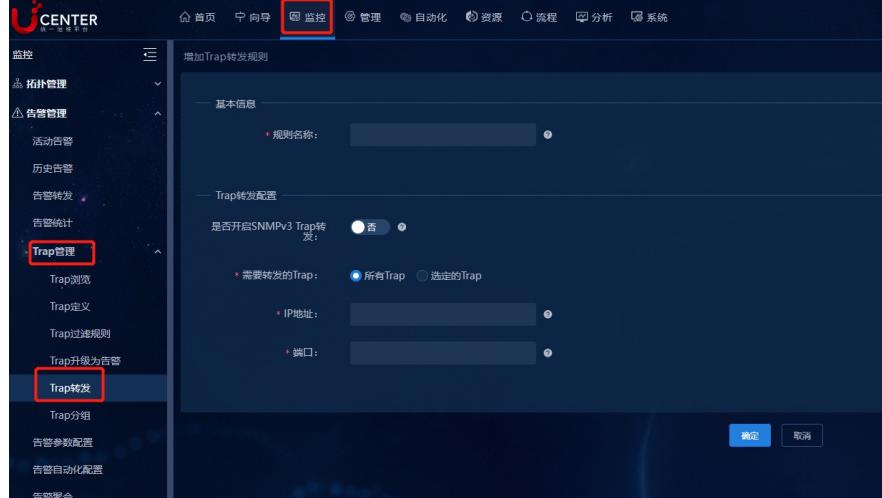